大阪情報コンピュータ専門学校 授業シラバス (2023年度)

| 専門分野区分                 |         | 簿記会計                                                                                                    |                  | 科目名                       |      | パソコン会計 I        |    |             | 科目コード | T1770B1 |  |
|------------------------|---------|----------------------------------------------------------------------------------------------------|------------------|---------------------------|------|-----------------|----|-------------|-------|---------|--|
| 配当期                    |         | 前期                                                                                                    |                  | 授業実施形態                    |      | 通常              |    |             | 単位数   | 2 単位    |  |
| 担当教員名                  |         | 安川 雅子                                                                                                    |                  | 履修グループ                    |      | 2H(BI/BO)       |    |             | 授業方法  | 演習      |  |
| 実務経験の<br>内容            |         | 司法書士事務所において登記書類作成や事務などを4 年経験し、また貿易会社などに勤務し貿易業務に必要な書類を<br>作成や営業、経理を会計ソフトを使い5年行った経験を活かし会計業務について実践的に指導する。                                       |                  |                           |      |                 |    |             |       |         |  |
| 学習一般目標                 |         | ビジネスの現場では、どのような職種であれ財務会計の知識が重要であり会計システムの利用活用が必須となってい<br>る。<br>本授業では、1年次に学習した簿記会計の知識をもとに弥生会計ソフトを使い、個々の個人商店や法人企業で行われて<br>いる会計業務(経理業務)の基礎力を高める。 |                  |                           |      |                 |    |             |       |         |  |
| 授業の概要<br>および学習上<br>の助言 |         | テキストの内容を説明後、データ入力の操作し、基礎から実務に対応した実務形式でおこなう。<br>1年次に取得した仕訳など業務の一連の流れをしっかり見直しておいて下さい。                                                          |                  |                           |      |                 |    |             |       |         |  |
| 教科書および<br>参考書          |         | 令和5年度版 コンピュータ会計初級 テキスト・問題集 実教出版                                                                                                    |                  |                           |      |                 |    |             |       |         |  |
| 履修に必要な<br>予備知識や<br>技能  |         | 1年次に取得した日商簿記3級の知識を有していることが望ましい。                                                                                                    |                  |                           |      |                 |    |             |       |         |  |
| 使用機器                   |         | パソコン                                                                                                    |                  |                           |      |                 |    |             |       |         |  |
| 使用ソフト                  |         | 弥生会計23プロフェショナル                                                                                                    |                  |                           |      |                 |    |             |       |         |  |
| 学習到達目標                 |         | 学部DP(番号表記)                                                                                                    |                  | 学生が到達すべき行動目標              |      |                 |    |             |       |         |  |
|                        |         | $\mathbf{1}$                                                                                                    |                  | 会計業務(経理業務)の基礎を理解する。       |      |                 |    |             |       |         |  |
|                        |         | 1/2                                                                                                    |                  | 現金の入出金から簡単な経理業務を行うことが出来る。 |      |                 |    |             |       |         |  |
|                        |         | 1/4                                                                                                    |                  | 日常の経理業務の入力が出来る。           |      |                 |    |             |       |         |  |
|                        |         | 2/3                                                                                                    |                  | 業務に関心を持つことができる。           |      |                 |    |             |       |         |  |
|                        |         | 2/5                                                                                                    |                  | 講義に意欲をもって取り組むことが出来る。      |      |                 |    |             |       |         |  |
| 達成<br>"度評価             |         | 評価方法                                                                                                    | 試験               | 小テスト                      | レポート | 成果発表<br>(口頭·実技) | 作品 | ポートフォリ<br>才 | その他   | 合計      |  |
|                        |         | 1.知識·理解                                                                                                    | 10               | 10                        |      |                 |    |             |       | 20      |  |
|                        |         | 2.思考·判断                                                                                                    | 10               | 10                        |      |                 |    |             |       | 20      |  |
|                        | 学部<br>D | 3.態度                                                                                                    |                  |                           |      |                 |    |             | 15    | 15      |  |
|                        | P       | 4.技能·表現                                                                                                    | 30               |                           |      |                 |    |             |       | 30      |  |
|                        |         | 5.関心・意欲                                                                                                    |                  |                           |      |                 |    |             | 15    | 15      |  |
|                        |         | 総合評価割合                                                                                                    | 50               | 20                        |      |                 |    |             | 30    | 100     |  |
| 評価の要点                  |         |                                                                                                    |                  |                           |      |                 |    |             |       |         |  |
| 評価方法                   |         |                                                                                                    | 評価の実施方法と注意点      |                           |      |                 |    |             |       |         |  |
| 試験                     |         |                                                                                                    | 授業中に試験(実習形式)を行う。 |                           |      |                 |    |             |       |         |  |

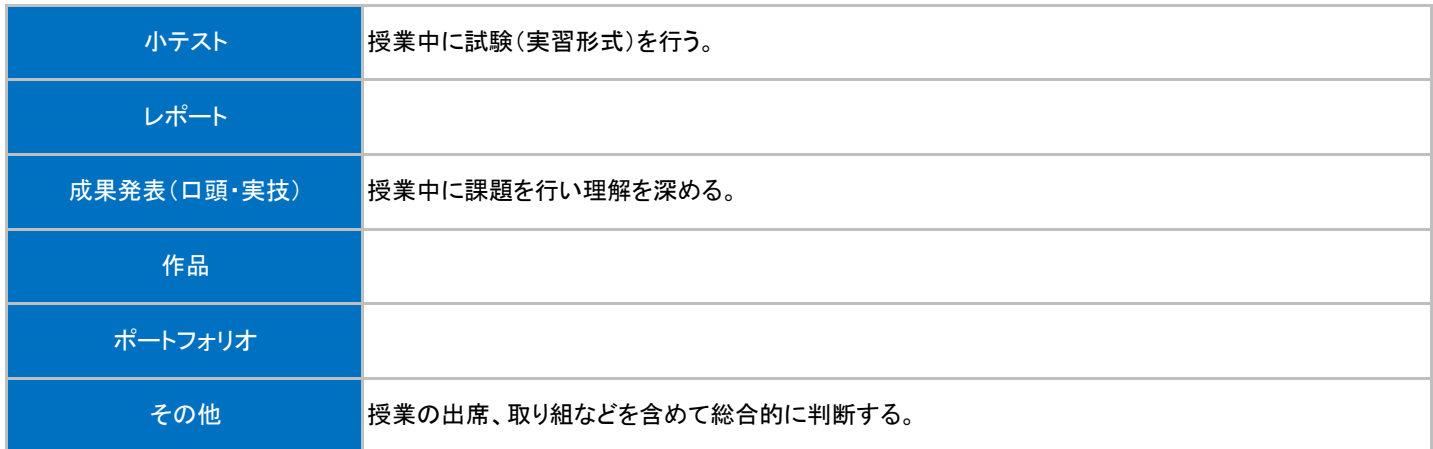

## 授業明細表

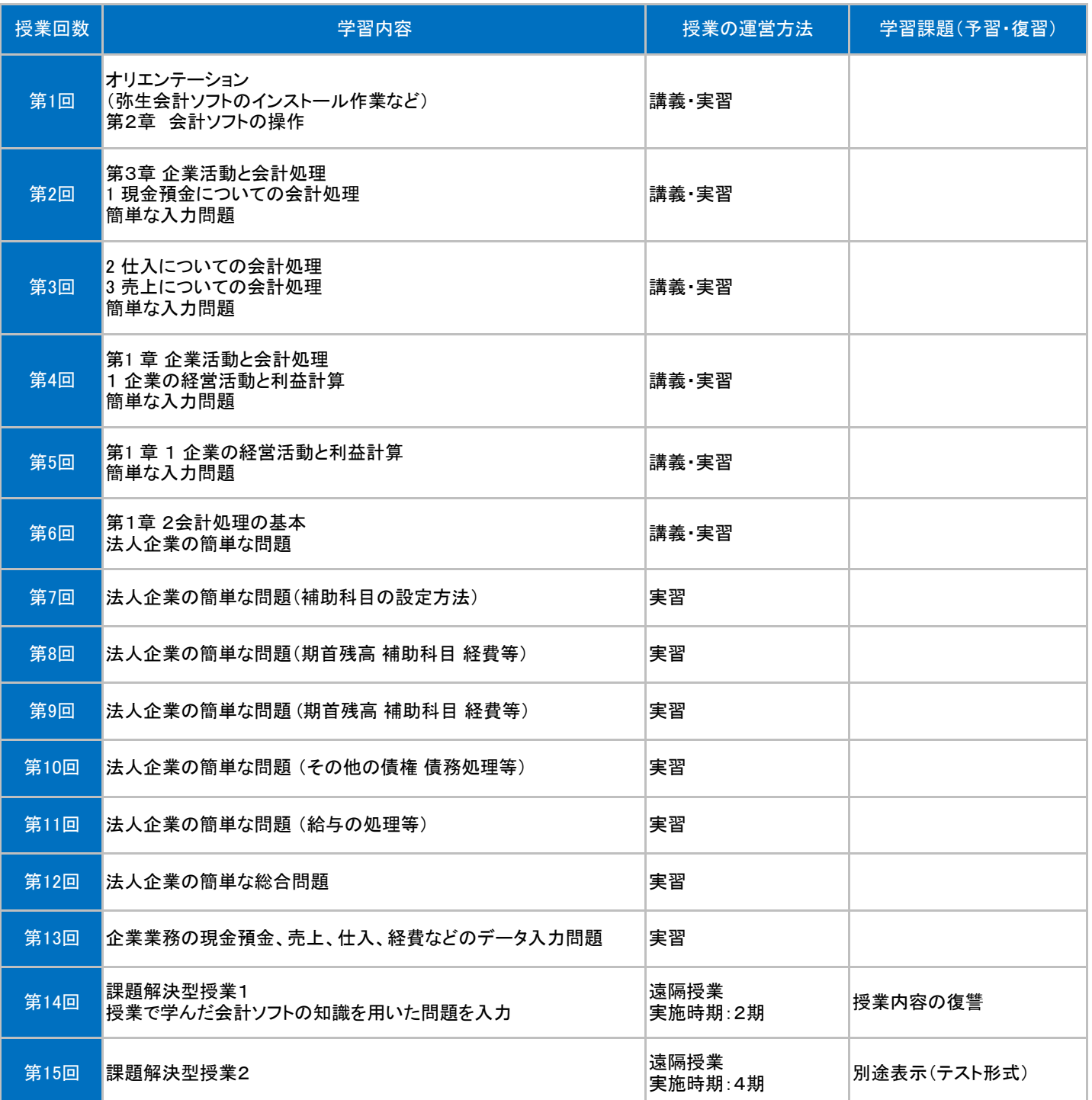